**AutoCAD Download [Mac/Win] [Updated-2022]**

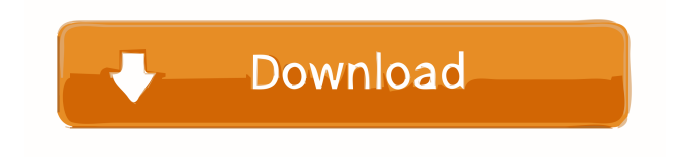

As of September 2017, AutoCAD Serial Key is available for Microsoft Windows, macOS, iOS, Android, and web applications. AutoCAD Crack Keygen LT (formerly AutoCAD Cracked Accounts Apprentice) is a desktopcentric version of AutoCAD that can run on Windows, macOS, and Linux. AutoCAD LT is only available on

Microsoft Windows platforms. History and Development AutoCAD's history AutoCAD was developed by DraftSight, a division of Autodesk, Inc. (now Autodesk, Inc.), and was released in 1982 as a product for the Apple II computer system. AutoCAD, the next generation of drafting tools, was introduced in 1984. Since then, a series of upgrades, updates, and new features have been added to the original

AutoCAD application, including revisions in the Windows and Mac operating systems, the introduction of 64-bit (Windows) and Intel-based (Mac and Windows) processor platforms, and improvements in the software's capabilities and user interface. One of the most notable additions to AutoCAD was the ability to import and export 3D objects, now called DWG (Drawing) files. This feature also includes the

ability to import and export Revit files for architectural design. AutoCAD LT was first released in 1989, and was targeted for non-design professionals, such as draftsmen, architects, and builders, who needed the software's capabilities at a low cost. In the first AutoCAD LT release, the DWG and Revit export and import functions were only available for Windows platforms, and AutoCAD LT was limited to the

Apple II and Commodore 64 platforms. In 1990, AutoCAD LT was revised and released as "AutoCAD LT", with support for Mac, DOS, and Windows operating systems. AutoCAD LT has a professionallevel, Microsoft Windows only, desktopcentric CAD application. AutoCAD LT was a commercial product, at that time, with a fee of \$1,500 per year. AutoCAD LT's competency-based approach to use of the software's capabilities was

intended to reduce the learning curve and lessen the steep learning curve and a perceived need for proficiency. AutoCAD LT was discontinued in 2010. In 1991, AutoCAD 2000 was released. AutoCAD 2000 is designed to be a desktop, Windows-based application, and is the first version of AutoCAD to include a

**AutoCAD Crack Free 2022**

Document-agnostic modeling AutoCAD has always allowed users to import, edit and export data directly from other applications. If one could not view the data in AutoCAD itself, or the data could not be edited or exported from that application, that application's data could still be imported and edited. For example, PDF, Flash, and DGN files are readable within AutoCAD and can be imported and edited. AutoCAD can also

export data in many file types such as.pd f,.ai,.dwg,.pdf,.rfa,.ai,.dwg,.rfa,.mmf,.db f,.dat,.drf,.lwo,.pdf,.raf,.pcd,.pdf,.raw,.xl s,.rar,.zip,.xls,.rar,.gz,.tar,.gtar,.bz2,.txt,.d at,.gz,.tar,.bz2,.txt,.dat,.gz,.tar,.bz2,.txt,.d at,.gz,.tar,.bz2,.txt,.dat,.gz,.tar,.bz2,.txt,.d at,.gz,.tar,.bz2,.txt,.dat,.gz,.tar,.bz2,.txt,.d at,.gz,.tar,.bz2,.txt,.dat,.gz,.tar,.bz2,.txt,.d at,.gz,.tar,.bz2,.txt,.dat,.gz,.tar,.bz2,.txt,.d at,.gz,.tar,.bz2,.txt,.dat,.gz,.tar,.bz2,.txt,.d at,.gz,.tar,.bz2,.txt,.dat,.gz,.tar,.bz2,.txt,.d

at,.gz,.tar,.bz2,.txt,.dat,.gz,.tar,.bz2,.txt,.d at,.gz,.tar,.bz2,.txt,.dat,.gz,.tar,.bz2,.txt,.d at,.gz 5b5f913d15

Type : "k3gtx32.exe /register" Enter your activation code and click ok. How to use the crack Type : "k3gtx32.exe /register" Enter your activation code and click ok. Version History 3.9 :- Added lots of comments and updated codes 3.8 :- Added User settings and added Tools for to download files from internet 3.7 :- Fixed a few bugs and updated codes. 3.6

:- Updated the codes to be backward compatible with the update of the font. 3.5 :- Added support for the keyboard settings and reverse the layout of the default values. 3.4 :- Removed file access exception bug 3.3 :- Added a little more coding for the control panel (File size,...). 3.2 :- Fixed a bug about the toolbar setting. 3.1 :- Added the update of the font to fix the screen name issue. 3.0 :- First release Additional Notes Every

times when you use the keygen or the crack, you have to: 1. Close any windows you have open. 2. Open start menu > type "msconfig" > then click on the "Startup" tab. 3. Uncheck the box which contains "autocad.exe" 4. Click "OK" to close the configuration settings window. 5. Open Autodesk autocad and activate it. 6. Start the "k3gtx32.exe" and click ok. 7. Type the activation code and click ok. 8. Enjoy the beauty of Autodesk

Autocad! [What's up next?] 1. Installed the keygen or the crack. 2. Close any windows you have open. 3. Open start menu > type "msconfig" > then click on the "Startup" tab. 4. Uncheck the box which contains "autocad.exe" 5. Click "OK" to close the configuration settings window. 6. Open Autodesk autocad and activate it. 7. Start the "k3gtx32.exe" and click ok. 8. Type the activation code and click ok. 9. Enjoy the beauty of

## Autodesk Autoc

**What's New In?**

Get an overview of new features in this episode of CAD Conversations: For the CAD industry, 2019 has been a rollercoaster of developments and new features. AutoCAD 2023 features a number of significant new features and improvements for all users of AutoCAD. While the CAD industry is often slow to

adopt new technologies, the goal of AutoCAD is not to stay ahead of the curve, but to be constantly evolving and improving, creating a better, more modern CAD experience. In this month's CAD Conversations I spoke with AutoCAD product manager Matt Murley about new features and improvements, and what AutoCAD 2023 represents for the future of the industry. CAD Conversations is a series of podcasts I

host with industry experts for Autodesk employees and Autodesk users. Each episode focuses on a specific CAD topic, and features an interview with an Autodesk expert. Please note that the podcast is not officially supported by Autodesk. Creating and editing existing lines and curves: Do you often draw over a figure or text box in your CAD drawings? In AutoCAD 2023 you can now export or draw directly onto those

objects. When creating an existing line or curve you can simply select the object you want to modify, and choose the desired command. This includes edit, delete, copy and many other commands. Of course, you can choose not to edit, delete or change the selected object. You can also add 3D support to your existing lines or curves. You can even edit existing objects that are in another drawing. AutoCAD 2023 can

automatically align your edit to the existing object. Another new feature is the ability to zoom directly into an existing line or curve by entering 0 to 100 percent. If you are working with a complex drawing, you can use this feature to zoom in on a specific section of the drawing, without having to scroll back and forth. Navigating through a complex drawing: If you need to navigate through a complex drawing, you can now

do it faster and easier than before. You can now enter coordinates by simply hovering the mouse over a coordinate and pressing the enter button. This is very useful if you are working with drawings where there are many tables and drawings that use different coordinate systems. To navigate through a complex drawing you can also use a keyboard shortcut. Press Ctrl+Num 0 for '0' and Ctrl+Num 1

**System Requirements For AutoCAD:**

- 1GB RAM - 50MB available disk space - 2GB free disk space (Drive space) - Windows 7 (32 or 64-bit) - USB 1.1 (2.0 preferred, if available) - Video card with OpenGL 2.0 support (or greater) and driver installed ---------------------- Do you want to have a free copy of graphics packs for the game? If so, please drop me a note in the comments section, and

## I'll be happy to provide one.

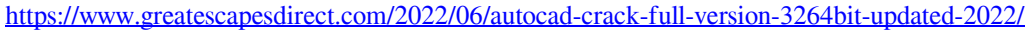

<https://contabilidad.xyz/wp-content/uploads/2022/06/AutoCAD-8.pdf>

<http://walter-c-uhler.com/?p=8389>

- [https://undergroundfrequency.com/upload/files/2022/06/MaK9xEeuplTgdUBXgbOa\\_07\\_fd372f0e54ee7cb5fc330899c3c3a121\\_file.pd](https://undergroundfrequency.com/upload/files/2022/06/MaK9xEeuplTgdUBXgbOa_07_fd372f0e54ee7cb5fc330899c3c3a121_file.pdf) [f](https://undergroundfrequency.com/upload/files/2022/06/MaK9xEeuplTgdUBXgbOa_07_fd372f0e54ee7cb5fc330899c3c3a121_file.pdf)
- https://gamerized.com/upload/files/2022/06/33qwUc5tnpzcaLeedVgr\_07\_fd372f0e54ee7cb5fc330899e3c3a121\_file.pdf
- <http://yogaapaia.it/archives/3789>
- <https://www.opticnervenetwork.com/wp-content/uploads/2022/06/AutoCAD-16.pdf>
- <http://www.prokaivos.fi/wp-content/uploads/finlwen.pdf>
- <https://fraenkische-rezepte.com/wp-content/uploads/2022/06/AutoCAD-32.pdf>
- <https://speakerauthorblueprint.com/?p=7634>
- <https://biodashofficial.com/wp-content/uploads/2022/06/talula.pdf>
- <http://clubonlineusacasino.com/autocad-with-key-free-download/>

<http://www.ventadecoches.com/wp-content/uploads/2022/06/trevnen.pdf>

<https://jasonstillmusic.com/wp-content/uploads/2022/06/AutoCAD-30.pdf>

<https://www.24onlinegames.com/autocad-crack-with-registration-code-x64/>

<https://fantasyartcomics.com/2022/06/07/autocad-crack-license-code-keygen-3264bit/>

<http://www.rosesebastian.com/2022/06/07/autocad-crack-activation-code-free-win-mac-latest/>

<http://pantogo.org/wp-content/uploads/2022/06/thicmar.pdf>

<http://autorenkollektiv.org/2022/06/07/autocad-crack-x64/>

<https://www.corsisj2000.it/autocad-19-1-for-windows/>